## **PageSpeed Insights**

#### **Mobile**

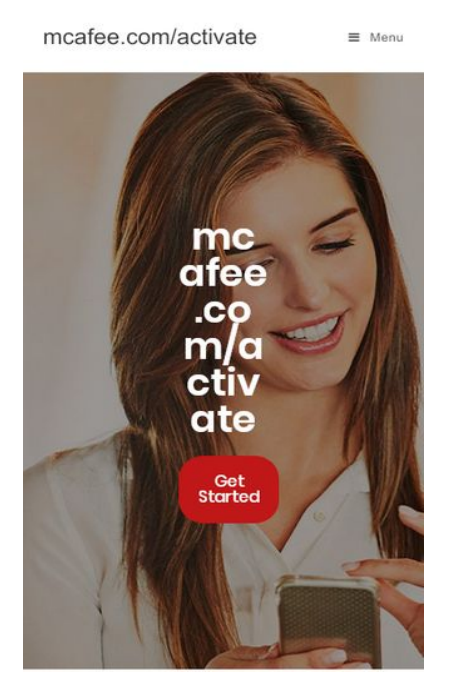

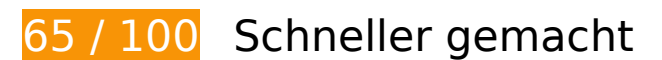

*Behebung erforderlich:* 

#### **JavaScript- und CSS-Ressourcen, die das Rendering blockieren, in Inhalten "above the fold" (ohne Scrollen sichtbar) beseitigen**

Ihre Seite enthält 2 blockierende Skript-Ressourcen und 13 blockierende CSS-Ressourcen. Dies verursacht eine Verzögerung beim Rendern Ihrer Seite.

Keine der Seiteninhalte "above the fold" (ohne Scrollen sichtbar) konnten ohne Wartezeiten für das Laden der folgenden Ressourcen gerendert werden. Versuche, blockierende Ressourcen zu verschieben oder asynchron zu laden, oder lade kritische Bereiche dieser Ressourcen direkt inline im HTML.

[Entferne JavaScript, das das Rendering blockiert](http://sitedesk.net/redirect.php?url=https%3A%2F%2Fdevelopers.google.com%2Fspeed%2Fdocs%2Finsights%2FBlockingJS):

- http://mcafee-mcafeecomactivate.com/wp-includes/js/jquery/jquery.js?ver=1.12.4-wp
- http://mcafee-mcafeecomactivate.com/wp-includes/js/jquery/jquerymigrate.min.js?ver=1.4.1

#### **Mobile**

#### [Optimiere die CSS-Darstellung](http://sitedesk.net/redirect.php?url=https%3A%2F%2Fdevelopers.google.com%2Fspeed%2Fdocs%2Finsights%2FOptimizeCSSDelivery) für die folgenden URLs:

- http://mcafee-mcafeecomactivate.com/wp-includes/css/dist/blocklibrary/style.min.css?ver=5.2.3
- http://mcafee-mcafeecomactivate.com/wp-includes/css/dist/blocklibrary/theme.min.css?ver=5.2.3
- http://mcafee-mcafeecomactivate.com/wp-content/themes/oceanwp/assets/css/third/fontawesome.min.css?ver=4.7.0
- http://mcafee-mcafeecomactivate.com/wp-content/themes/oceanwp/assets/css/third/simpleline-icons.min.css?ver=2.4.0
- http://mcafee-mcafeecomactivate.com/wpcontent/themes/oceanwp/assets/css/third/magnific-popup.min.css?ver=1.0.0
- http://mcafee-mcafeecomactivate.com/wpcontent/themes/oceanwp/assets/css/third/slick.min.css?ver=1.6.0
- http://mcafee-mcafeecomactivate.com/wpcontent/themes/oceanwp/assets/css/style.min.css?ver=1.7.1
- http://mcafee-mcafeecomactivate.com/wpcontent/plugins/elementor/assets/lib/eicons/css/elementor-icons.min.css?ver=5.4.0
- http://mcafee-mcafeecomactivate.com/wpcontent/plugins/elementor/assets/lib/animations/animations.min.css?ver=2.7.2
- http://mcafee-mcafeecomactivate.com/wpcontent/plugins/elementor/assets/css/frontend.min.css?ver=2.7.2
- http://mcafee-mcafeecomactivate.com/wpcontent/uploads/elementor/css/global.css?ver=1568700275
- http://mcafee-mcafeecomactivate.com/wpcontent/uploads/elementor/css/post-7.css?ver=1568700016
- https://fonts.googleapis.com/css?family=Roboto%3A100%2C100italic%2C200%2C200italic% 2C300%2C300italic%2C400%2C400italic%2C500%2C500italic%2C600%2C600italic%2C700 %2C700italic%2C800%2C800italic%2C900%2C900italic%7CRoboto+Slab%3A100%2C100ita lic%2C200%2C200italic%2C300%2C300italic%2C400%2C400italic%2C500%2C500italic%2C 600%2C600italic%2C700%2C700italic%2C800%2C800italic%2C900%2C900italic%7CPoppin s%3A100%2C100italic%2C200%2C200italic%2C300%2C300italic%2C400%2C400italic%2C5 00%2C500italic%2C600%2C600italic%2C700%2C700italic%2C800%2C800italic%2C900%2C 900italic&ver=5.2.3

#### **Bilder optimieren**

Durch eine korrekte Formatierung und Komprimierung von Bildern können viele Datenbytes gespart

#### **Mobile**

werden.

[Optimiere die folgenden Bilder,](http://sitedesk.net/redirect.php?url=https%3A%2F%2Fdevelopers.google.com%2Fspeed%2Fdocs%2Finsights%2FOptimizeImages) um ihre Größe um 142,9 KB (46 %) zu reduzieren.

Durch die Komprimierung von http://mcafee-mcafeecomactivate.com/wpcontent/uploads/2019/09/backgroundimage.jpg könnten 142,9 KB (46 %) eingespart werden.

# **Behebung empfohlen:**

### **Browser-Caching nutzen**

Das Festlegen eines Ablaufdatums oder eines Höchstalters in den HTTP-Headern für statische Ressourcen weist den Browser an, zuvor heruntergeladene Ressourcen über die lokale Festplatte anstatt über das Netzwerk zu laden.

[Nutze Browser-Caching](http://sitedesk.net/redirect.php?url=https%3A%2F%2Fdevelopers.google.com%2Fspeed%2Fdocs%2Finsights%2FLeverageBrowserCaching) für die folgenden cachefähigen Ressourcen:

- http://mcafee-mcafeecomactivate.com/wp-content/uploads/2019/09/backgroundimage.jpg (Ablaufdatum nicht festgelegt)
- https://www.googletagmanager.com/gtag/js?id=UA-135012488-41 (15 Minuten)
- https://www.google-analytics.com/analytics.js (2 Stunden)

#### **Antwortzeit des Servers reduzieren**

In unserem Test hat Ihr Server innerhalb von 0,58 Sekunden geantwortet.

Es gibt viele Faktoren, die die Antwortzeit deines Servers beeinträchtigen können. In [unseren](http://sitedesk.net/redirect.php?url=https%3A%2F%2Fdevelopers.google.com%2Fspeed%2Fdocs%2Finsights%2FServer) [Empfehlungen](http://sitedesk.net/redirect.php?url=https%3A%2F%2Fdevelopers.google.com%2Fspeed%2Fdocs%2Finsights%2FServer) erfährst du, wie du Serverzeiten überwachen und messen kannst.

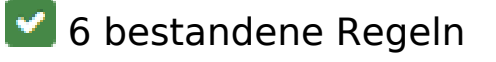

# **Landingpage-Weiterleitungen vermeiden**

Auf Ihrer Seite sind keine Weiterleitungen vorhanden. [Weitere Informationen zum Vermeiden von](http://sitedesk.net/redirect.php?url=https%3A%2F%2Fdevelopers.google.com%2Fspeed%2Fdocs%2Finsights%2FAvoidRedirects) [Landingpage-Weiterleitungen](http://sitedesk.net/redirect.php?url=https%3A%2F%2Fdevelopers.google.com%2Fspeed%2Fdocs%2Finsights%2FAvoidRedirects)

# **Komprimierung aktivieren**

Die Komprimierung ist aktiviert. [Weitere Informationen zum Aktivieren der Komprimierung](http://sitedesk.net/redirect.php?url=https%3A%2F%2Fdevelopers.google.com%2Fspeed%2Fdocs%2Finsights%2FEnableCompression)

## **CSS reduzieren**

Ihre CSS-Ressource wurde reduziert. [Weitere Informationen zum Reduzieren von CSS-Ressourcen](http://sitedesk.net/redirect.php?url=https%3A%2F%2Fdevelopers.google.com%2Fspeed%2Fdocs%2Finsights%2FMinifyResources)

### **HTML reduzieren**

Ihre HTML-Ressource wurde reduziert. [Weitere Informationen zum Reduzieren von HTML-](http://sitedesk.net/redirect.php?url=https%3A%2F%2Fdevelopers.google.com%2Fspeed%2Fdocs%2Finsights%2FMinifyResources)[Ressourcen](http://sitedesk.net/redirect.php?url=https%3A%2F%2Fdevelopers.google.com%2Fspeed%2Fdocs%2Finsights%2FMinifyResources)

### **JavaScript reduzieren**

Ihre JavaScript-Ressource wurde reduziert. [Weitere Informationen zum Reduzieren von JavaScript-](http://sitedesk.net/redirect.php?url=https%3A%2F%2Fdevelopers.google.com%2Fspeed%2Fdocs%2Finsights%2FMinifyResources)**[Ressourcen](http://sitedesk.net/redirect.php?url=https%3A%2F%2Fdevelopers.google.com%2Fspeed%2Fdocs%2Finsights%2FMinifyResources)** 

### **Sichtbare Inhalte priorisieren**

Die Inhalte "above the fold" (ohne Scrollen sichtbar) wurden ordnungsgemäß priorisiert. [Weitere](http://sitedesk.net/redirect.php?url=https%3A%2F%2Fdevelopers.google.com%2Fspeed%2Fdocs%2Finsights%2FPrioritizeVisibleContent) [Informationen zum Priorisieren sichtbarer Inhalte](http://sitedesk.net/redirect.php?url=https%3A%2F%2Fdevelopers.google.com%2Fspeed%2Fdocs%2Finsights%2FPrioritizeVisibleContent)

**100 / 100** Nutzererfahrung

 **5 bestandene Regeln** 

# **Mobile**

#### **Plug-ins vermeiden**

Deine Seite verwendet anscheinend keine Plug-ins. Plug-ins können die Nutzung von Inhalten auf vielen Plattformen verhindern. Erhalte weitere Informationen über die Wichtigkeit, [Plug-ins zu](http://sitedesk.net/redirect.php?url=https%3A%2F%2Fdevelopers.google.com%2Fspeed%2Fdocs%2Finsights%2FAvoidPlugins) [vermeiden](http://sitedesk.net/redirect.php?url=https%3A%2F%2Fdevelopers.google.com%2Fspeed%2Fdocs%2Finsights%2FAvoidPlugins).

### **Darstellungsbereich konfigurieren**

Deine Seite spezifiziert ein Darstellungsfeld, das der Größe des Gerätes angepasst ist. Dies ermöglicht eine korrekte Darstellung auf allen Geräten. Weitere Informationen zur [Konfiguration von](http://sitedesk.net/redirect.php?url=https%3A%2F%2Fdevelopers.google.com%2Fspeed%2Fdocs%2Finsights%2FConfigureViewport) [Darstellungsfeldern](http://sitedesk.net/redirect.php?url=https%3A%2F%2Fdevelopers.google.com%2Fspeed%2Fdocs%2Finsights%2FConfigureViewport).

### **Anpassung von Inhalten auf einen Darstellungsbereich**

Die Inhalte deiner Seite passen in den Darstellungsbereich. Erhalte weitere Informationen über die [Größenanpassung von Inhalten zum Darstellungsbereich.](http://sitedesk.net/redirect.php?url=https%3A%2F%2Fdevelopers.google.com%2Fspeed%2Fdocs%2Finsights%2FSizeContentToViewport)

#### **Optimale Größe von Links oder Schaltflächen auf Mobilgeräten einhalten**

Alle Links oder Schaltflächen auf Ihrer Seite sind so groß, dass ein Nutzer auf dem Touchscreen eines Mobilgeräts ganz einfach darauf tippen kann. Weitere Informationen zur [optimalen Größe von](http://sitedesk.net/redirect.php?url=https%3A%2F%2Fdevelopers.google.com%2Fspeed%2Fdocs%2Finsights%2FSizeTapTargetsAppropriately) [Links oder Schaltflächen auf Mobilgeräten](http://sitedesk.net/redirect.php?url=https%3A%2F%2Fdevelopers.google.com%2Fspeed%2Fdocs%2Finsights%2FSizeTapTargetsAppropriately).

#### **Lesbare Schriftgrößen verwenden**

Der Text auf Ihrer Seite ist lesbar. Weitere Informationen zur [Verwendung lesbarer Schriftgrößen](http://sitedesk.net/redirect.php?url=https%3A%2F%2Fdevelopers.google.com%2Fspeed%2Fdocs%2Finsights%2FUseLegibleFontSizes).

**Desktop**

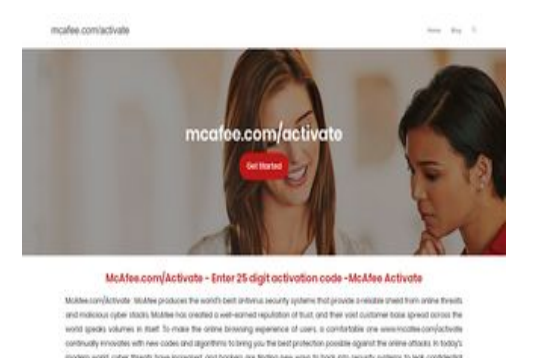

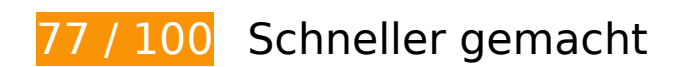

# *Behebung erforderlich:*

#### **Bilder optimieren**

Durch eine korrekte Formatierung und Komprimierung von Bildern können viele Datenbytes gespart werden.

[Optimiere die folgenden Bilder,](http://sitedesk.net/redirect.php?url=https%3A%2F%2Fdevelopers.google.com%2Fspeed%2Fdocs%2Finsights%2FOptimizeImages) um ihre Größe um 142,9 KB (46 %) zu reduzieren.

Durch die Komprimierung von http://mcafee-mcafeecomactivate.com/wpcontent/uploads/2019/09/backgroundimage.jpg könnten 142,9 KB (46 %) eingespart werden.

 **Behebung empfohlen:** 

#### **Browser-Caching nutzen**

Das Festlegen eines Ablaufdatums oder eines Höchstalters in den HTTP-Headern für statische Ressourcen weist den Browser an, zuvor heruntergeladene Ressourcen über die lokale Festplatte anstatt über das Netzwerk zu laden.

[Nutze Browser-Caching](http://sitedesk.net/redirect.php?url=https%3A%2F%2Fdevelopers.google.com%2Fspeed%2Fdocs%2Finsights%2FLeverageBrowserCaching) für die folgenden cachefähigen Ressourcen:

- http://mcafee-mcafeecomactivate.com/wp-content/uploads/2019/09/backgroundimage.jpg (Ablaufdatum nicht festgelegt)
- https://www.googletagmanager.com/gtag/js?id=UA-135012488-41 (15 Minuten)

https://www.google-analytics.com/analytics.js (2 Stunden)

#### **Antwortzeit des Servers reduzieren**

In unserem Test hat Ihr Server innerhalb von 0,66 Sekunden geantwortet.

Es gibt viele Faktoren, die die Antwortzeit deines Servers beeinträchtigen können. In [unseren](http://sitedesk.net/redirect.php?url=https%3A%2F%2Fdevelopers.google.com%2Fspeed%2Fdocs%2Finsights%2FServer) [Empfehlungen](http://sitedesk.net/redirect.php?url=https%3A%2F%2Fdevelopers.google.com%2Fspeed%2Fdocs%2Finsights%2FServer) erfährst du, wie du Serverzeiten überwachen und messen kannst.

#### **JavaScript- und CSS-Ressourcen, die das Rendering blockieren, in Inhalten "above the fold" (ohne Scrollen sichtbar) beseitigen**

Ihre Seite enthält 2 blockierende Skript-Ressourcen und 13 blockierende CSS-Ressourcen. Dies verursacht eine Verzögerung beim Rendern Ihrer Seite.

Keine der Seiteninhalte "above the fold" (ohne Scrollen sichtbar) konnten ohne Wartezeiten für das Laden der folgenden Ressourcen gerendert werden. Versuche, blockierende Ressourcen zu verschieben oder asynchron zu laden, oder lade kritische Bereiche dieser Ressourcen direkt inline im HTML.

[Entferne JavaScript, das das Rendering blockiert](http://sitedesk.net/redirect.php?url=https%3A%2F%2Fdevelopers.google.com%2Fspeed%2Fdocs%2Finsights%2FBlockingJS):

- http://mcafee-mcafeecomactivate.com/wp-includes/js/jquery/jquery.js?ver=1.12.4-wp
- http://mcafee-mcafeecomactivate.com/wp-includes/js/jquery/jquerymigrate.min.js?ver=1.4.1

[Optimiere die CSS-Darstellung](http://sitedesk.net/redirect.php?url=https%3A%2F%2Fdevelopers.google.com%2Fspeed%2Fdocs%2Finsights%2FOptimizeCSSDelivery) für die folgenden URLs:

- http://mcafee-mcafeecomactivate.com/wp-includes/css/dist/blocklibrary/style.min.css?ver=5.2.3
- http://mcafee-mcafeecomactivate.com/wp-includes/css/dist/blocklibrary/theme.min.css?ver=5.2.3
- http://mcafee-mcafeecomactivate.com/wp-content/themes/oceanwp/assets/css/third/fontawesome.min.css?ver=4.7.0

- http://mcafee-mcafeecomactivate.com/wp-content/themes/oceanwp/assets/css/third/simpleline-icons.min.css?ver=2.4.0
- http://mcafee-mcafeecomactivate.com/wpcontent/themes/oceanwp/assets/css/third/magnific-popup.min.css?ver=1.0.0
- http://mcafee-mcafeecomactivate.com/wpcontent/themes/oceanwp/assets/css/third/slick.min.css?ver=1.6.0
- http://mcafee-mcafeecomactivate.com/wpcontent/themes/oceanwp/assets/css/style.min.css?ver=1.7.1
- http://mcafee-mcafeecomactivate.com/wpcontent/plugins/elementor/assets/lib/eicons/css/elementor-icons.min.css?ver=5.4.0
- http://mcafee-mcafeecomactivate.com/wpcontent/plugins/elementor/assets/lib/animations/animations.min.css?ver=2.7.2
- http://mcafee-mcafeecomactivate.com/wpcontent/plugins/elementor/assets/css/frontend.min.css?ver=2.7.2
- http://mcafee-mcafeecomactivate.com/wpcontent/uploads/elementor/css/global.css?ver=1568700275
- http://mcafee-mcafeecomactivate.com/wpcontent/uploads/elementor/css/post-7.css?ver=1568700016
- https://fonts.googleapis.com/css?family=Roboto%3A100%2C100italic%2C200%2C200italic% 2C300%2C300italic%2C400%2C400italic%2C500%2C500italic%2C600%2C600italic%2C700 %2C700italic%2C800%2C800italic%2C900%2C900italic%7CRoboto+Slab%3A100%2C100ita lic%2C200%2C200italic%2C300%2C300italic%2C400%2C400italic%2C500%2C500italic%2C 600%2C600italic%2C700%2C700italic%2C800%2C800italic%2C900%2C900italic%7CPoppin s%3A100%2C100italic%2C200%2C200italic%2C300%2C300italic%2C400%2C400italic%2C5 00%2C500italic%2C600%2C600italic%2C700%2C700italic%2C800%2C800italic%2C900%2C 900italic&ver=5.2.3

# **6 bestandene Regeln**

#### **Landingpage-Weiterleitungen vermeiden**

Auf Ihrer Seite sind keine Weiterleitungen vorhanden. [Weitere Informationen zum Vermeiden von](http://sitedesk.net/redirect.php?url=https%3A%2F%2Fdevelopers.google.com%2Fspeed%2Fdocs%2Finsights%2FAvoidRedirects) [Landingpage-Weiterleitungen](http://sitedesk.net/redirect.php?url=https%3A%2F%2Fdevelopers.google.com%2Fspeed%2Fdocs%2Finsights%2FAvoidRedirects)

**Komprimierung aktivieren**

Die Komprimierung ist aktiviert. [Weitere Informationen zum Aktivieren der Komprimierung](http://sitedesk.net/redirect.php?url=https%3A%2F%2Fdevelopers.google.com%2Fspeed%2Fdocs%2Finsights%2FEnableCompression)

#### **CSS reduzieren**

Ihre CSS-Ressource wurde reduziert. [Weitere Informationen zum Reduzieren von CSS-Ressourcen](http://sitedesk.net/redirect.php?url=https%3A%2F%2Fdevelopers.google.com%2Fspeed%2Fdocs%2Finsights%2FMinifyResources)

#### **HTML reduzieren**

Ihre HTML-Ressource wurde reduziert. [Weitere Informationen zum Reduzieren von HTML-](http://sitedesk.net/redirect.php?url=https%3A%2F%2Fdevelopers.google.com%2Fspeed%2Fdocs%2Finsights%2FMinifyResources)**[Ressourcen](http://sitedesk.net/redirect.php?url=https%3A%2F%2Fdevelopers.google.com%2Fspeed%2Fdocs%2Finsights%2FMinifyResources)** 

#### **JavaScript reduzieren**

Ihre JavaScript-Ressource wurde reduziert. [Weitere Informationen zum Reduzieren von JavaScript-](http://sitedesk.net/redirect.php?url=https%3A%2F%2Fdevelopers.google.com%2Fspeed%2Fdocs%2Finsights%2FMinifyResources)[Ressourcen](http://sitedesk.net/redirect.php?url=https%3A%2F%2Fdevelopers.google.com%2Fspeed%2Fdocs%2Finsights%2FMinifyResources)

# **Sichtbare Inhalte priorisieren**

Die Inhalte "above the fold" (ohne Scrollen sichtbar) wurden ordnungsgemäß priorisiert. [Weitere](http://sitedesk.net/redirect.php?url=https%3A%2F%2Fdevelopers.google.com%2Fspeed%2Fdocs%2Finsights%2FPrioritizeVisibleContent) [Informationen zum Priorisieren sichtbarer Inhalte](http://sitedesk.net/redirect.php?url=https%3A%2F%2Fdevelopers.google.com%2Fspeed%2Fdocs%2Finsights%2FPrioritizeVisibleContent)